# The book was found

# Windows 7 And Vista Guide To Scripting, Automation, And Command Line Tools

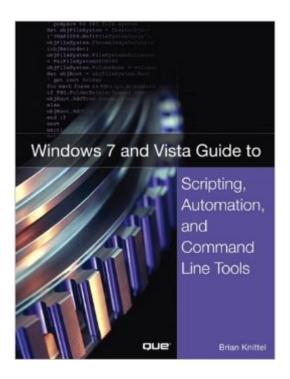

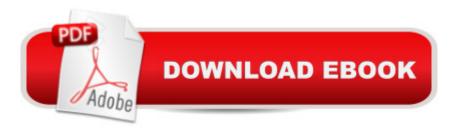

## Synopsis

THE ONLY HANDS-ON, UP-TO-DATE GUIDE TO VBSCRIPT, THE WINDOWS COMMAND LINE, AND WINDOWS POWERSHELL Windows 7 and Vista contain state-of-the-art tools for streamlining or automating virtually any system management task. If youâ ™re a power user, administrator, or developer, these tools can help you eliminate repetitive work and manage your systems far more reliably and effectively. A Renowned Windows expert Brian Knittel brings together the practical knowledge you need to use all these tools, including VBScript and Windows Scripting Host (WSH), traditional batch files, the advanced PowerShell command console, and more. Using plenty of examples, Knittel explains how each tool works, and how to solve real-world problems with them. A Youâ ™II master techniques ranging from accessing files to manipulating the Registry, sending automated emails to configuring new users. Knittel also provides concise, handy references to Windows 7/Vistaâ ™s command line, GUI scripting, and object-based management tools. Â The only single-source guide to all leading methods of Windows scripting and automation, this book will help you get far more doneâ "in far less time! Â Â Understand Windows Scripting Host (WSH) and the modern Windows scripting environment ÂÂ Script objects with VBScript, JScript, ActivePerl, and ActivePython ÂÂ Read and write files, including XML and HTML files ÂÂ Manipulate programs and shortcuts ÂÂ Manage network, printer, and fax connections ÂÂ Make the most of PowerShell under Windows 7 and Vista ÂÂ Monitor and administer Windows systems with Windows Management Interface (WMI) ÂÂ Use ADSI to control Active Directory and Microsoft Exchange, and manage users more efficiently ÂÂ Avoid mistakes that can compromise script security ÂÂ Use Windowsâ ™ debugging tools to test and troubleshoot scripts AA Develop batch files that take full advantage of the command line AA Send faxes and email messages from scripts with Windows Fax and Collaboration Data Objects (CDO) ÂÂ Deploy your scripts throughout your organization Brian Knittel has been a software developer for more than 30 years. He has coauthored five titles in Queâ ™s Special Edition Using series, covering Microsoft Windows Vista, XP, and 2000. He is also author of Windows XP Under the Hood, and coauthor of Upgrading and Repairing Windows (with Scott Mueller). A A Â

# **Book Information**

Paperback: 844 pages

Publisher: Que Publishing; 1 edition (December 11, 2010)

Language: English

ISBN-10: 0789737280

ISBN-13: 978-0789737281

Product Dimensions: 7 x 1.8 x 9.1 inches

Shipping Weight: 2.8 pounds (View shipping rates and policies)

Average Customer Review: 4.5 out of 5 stars Â See all reviews (23 customer reviews)

Best Sellers Rank: #619,453 in Books (See Top 100 in Books) #6 in Books > Computers &

Technology > Operating Systems > Windows > Windows Desktop > Windows Vista #43 in Books

> Computers & Technology > Operating Systems > Windows > Windows Desktop > Windows 7

#63 in Books > Computers & Technology > Software > Utilities

### Customer Reviews

This book is an incredible job by the author who is obviously talented at presenting the incredible amount of data necessary to do ALMOST anything with Windows at the script level. I rated it 5 stars because if you are trying to write Windows scripts, this is a good place to get started. The issue I have, however, is with the topic and Windows. Windows and most applications that run on it are really not set up for scripting, and that especially includes the obvious programs like OneNote that need it the most. Therefore don't expect an easy solution to a complex problem. Windows suffers from an ill conceived and poorly implemented operating system architecture held together with a rats nest of bandaids and timeouts, and these are your true enemy. Scripting can't fix this problem, its built in. For example, you can print a PDF file to one note but how do you tell when OneNote is ready for the next sequential print job so that the documents are stored in order in your notebook? You can't. All you can do is code time delays and hope that the machine always completes its task before your timeout sends it more data. If you really want to expand your control over windows, you can also use autohotkey which will inject keys, allow you to program time delays, and permit you to control the active window and sense when it changes. The beauty of WSH is the architectural split between the various language interpreters you can use or install (like perl, python, etc) and the management of the scripts and additional functionality it exposes. This is nice, but most (if not all) of that functionality is already exposed in libraries and components for most scripting languages anyway.

### Download to continue reading...

Windows 7 and Vista Guide to Scripting, Automation, and Command Line Tools A Beginner's Guide to AutoHotkey, Absolutely the Best Free Windows Utility Software Ever! (Third Edition): Create Power Tools for Windows XP, Windows Vista, ... and Windows 10 (AutoHotkey Tips and Tricks) Essential Guide to Samsung SmartThings Smart Home Automation System: A Practical Guide to on

How to Use SmartThings Home Automation in Your Everyday Life. ... Home Automation Essential Guides Book 6) Windows 10: Windows 10 Mastery. The Ultimate Windows 10 Mastery Guide (Windows Operating System, Windows 10 User Guide, User Manual, Windows 10 For Beginners, Windows 10 For Dummies, Microsoft Office) Command Line Kung Fu: Bash Scripting Tricks, Linux Shell Programming Tips, and Bash One-liners Linux Command Line and Shell Scripting Bible 100 Command Line Tools For Windows, Linux and Mac OS/X: How to do things fast, with the same commands, on every computer Windows 10: The Ultimate Guide For Beginners (Windows 10 for dummies, Windows 10 Manual, Windows 10 Complete User Guide, Learn the tips and tricks of Windows 10 Operating System) Windows 8.1: Learn Windows 8.1 in Two Hours: The Smart and Efficient Way to Learn Windows 8.1 (Windows 8.1, Windows 8.1 For Beginners) Windows 8.1 :: Migrating to Windows 8.1.: For computer users without a touch screen, coming from XP, Vista or Windows 7 Windows 8:: Migrating to Windows 8: For computer users without a touch screen, coming from XP, Vista or Windows 7 Windows Vista Security: Securing Vista Against Malicious Attacks Mastering Unix Shell Scripting: Bash, Bourne, and Korn Shell Scripting for Programmers, System Administrators, and UNIX Gurus Linux: Linux Bash Scripting - Learn Bash Scripting In 24 hours or less Windows 10: The Ultimate User Guide for Advanced Users to Operate Microsoft Windows 10 (tips and tricks, user manual, user guide, updated and edited, Windows ... (windows, guide, general, guide, all Book 4) Windows 10: The Ultimate Beginner's Guide How to Operate Microsoft Windows 10 (tips and tricks, user manual, user guide, updated and edited, Windows ... (windows, guide, general, guide, all) (Volume 3) Automation Made Easy: Everything You Wanted to Know about Automation--and Need to Ask Home Automation with the Raspberry Pi: Build Home Automation Systems Using The Power of The Raspberry Pi Apple's Homekit Smart Home Automation System Handbook: Discover How to Build Your Own Smart Home Using Apple's New HomeKit System (Smart Home Automation Essential Guides Book 7) Learn Command Line and Batch Script Fast, Vol II: A course from the basics of Windows to the edge of networking

Dmca